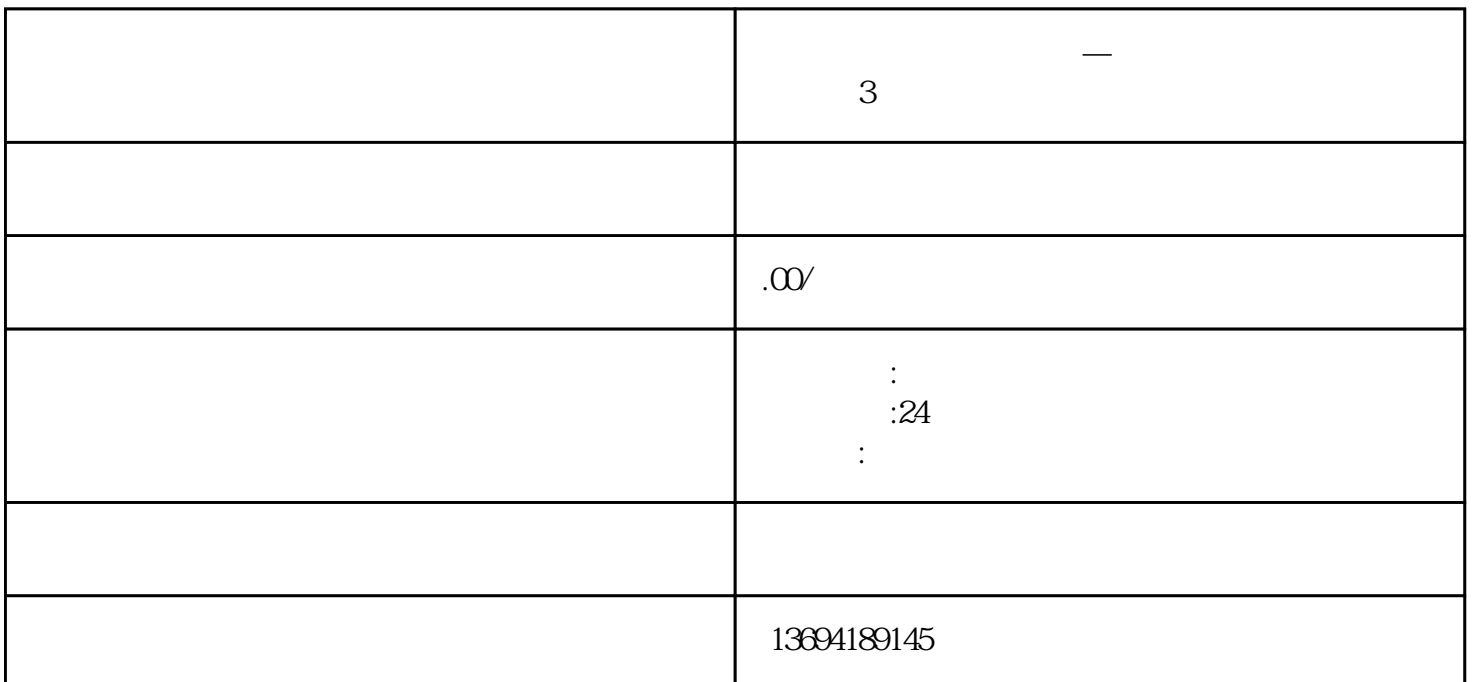

 $1$ 

bukehuoque

 $\alpha$  and  $\alpha$  is the set of the set of the  $\alpha$ 

 $\frac{10}{1}$  , where  $\frac{10}{1}$  , where  $\frac{10}{1}$  , where  $\frac{10}{1}$  , where  $\frac{10}{1}$  $\frac{1}{2}$  and  $\frac{1}{2}$  and  $\frac{1}{2}$  a  $\alpha$  , we have  $\alpha$  $\frac{a}{\sqrt{a}}$ 

 $\alpha$  and  $\alpha$  expectively the control  $\alpha$  $\kappa$  , and  $\kappa$  and  $\kappa$  are  $\kappa$ 

 $3<sub>l</sub>$ 

 $\alpha$  and  $\beta$  becomes the system of  $\beta$ 

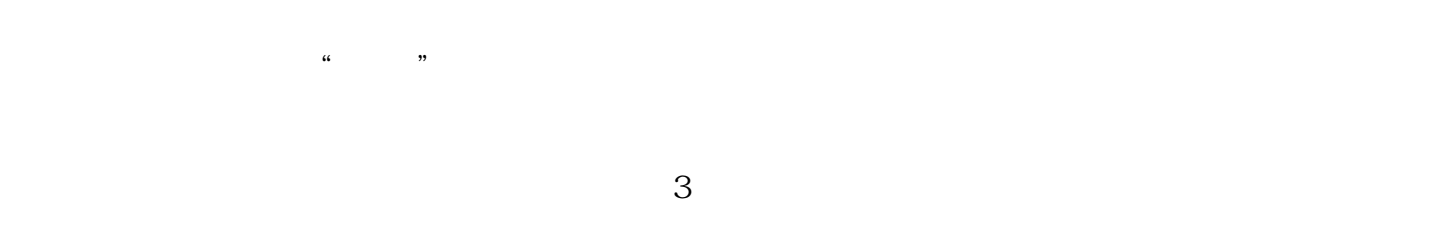

 $3$